# Prolog (part 2)

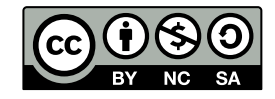

Andrea Sterbini – [sterbini@di.uniroma1.it](mailto:sterbini@di.uniroma1.it) 

# Lists (dynamic, heterogeneous)

**List = [ one, two, three, four ] % list syntax [ Head | Tail ] = List % how to extract the first element Head = one % fails if the list is empty Tail = [ two, three, four ] [ First, Second | Rest ] = List % extracting first and second element First = one % fails if the list has less than 2 elements Second = two Rest = [ three, four ] EmptyList = [] % the empty list is\_empty([]). % test for empty list through unification length([], 0). % recursively compute the list length length([H|T], N1) :- length(T,N), N1 is N + 1.**

## Predicates on lists

**% list concatenation/split (if used backward)**

```
append([], B, B). % B if A is empty
% else attach the first in front of the result of appending the rest to A
append([ H | T], B, [H | C] ) :- append(T,B,C).
```
**% member check/generation**

**member( A, [ A | \_ ] ). % A is member if first element member( A, [ \_ | T] ) :- member(A, T). % or if member of the rest**

# Predicates are relations and works in many ways/directions

append([a], [b, c], L) 
$$
\Rightarrow
$$
 L = [a, b, c]  
append(A, [b, c], [a, b, c])  $\Rightarrow$  A = [a]  
append(A, B, [a, b, c])  $\Rightarrow$  A = [l], B = [a, b, c];  
A = [a], B = [b, c];  
A = [a, b], B = [c];  
A = [a, b, c], B = [l]; fail

**member( a, [a, b, c] ) => true member( A, [a, b, c] ) => A=a or A=b or A=c** member( $a, B$ )  $\Rightarrow$   $B = [a \rceil$ ; % list starting with a **B = [\_,a|\_] ; % list with a in 2° place B = [\_,\_,a|\_] ; % list with a in 3° place … (infinite solutions)**

## Functional programming

**Predicates can be used as if they were functions or to test values You just add an argument to collect the result**

- **square( X, Result ) :- Result is X \* X. % function is\_odd(X) :- 1 is X mod 2. % test=compute+unify**
- **You can map functions over lists (with the apply library)**

List = 
$$
[1, 2, 3, 4]
$$
, **maplist**( square, List, List1).  
  $\Rightarrow$  List1 =  $[1, 4, 9, 16]$ 

```
Or get all elements satisfying some property
   List = [1, 2, 3, 4], include(is_odd, List, Odd).
       \Rightarrow Odd = [1, 3]
   List = [1, 2, 3, 4], partition(is_odd, List, Odd, Even).
       => Odd = [1, 3] Even = [2, 4]
```
### What if predicates are used "backward"?

**% find a list X that is partitioned this way partition(is\_odd, X, [1,3], [2,4]).**

**…**

**[1,3,2,4] ; [1,2,3,4] ; [1,2,4,3] ; [2,1,3,4] ; [2,1,4,3] ; [2,4,1,3]**

**% What if we use maplist "backward"? maplist(square, X, [1, 4, 9]). Arguments are not sufficiently instantiated In: [3] 1 is \_1680\*\_1682**

**% We need a better definition of square(N,N2) square(N, N2) :- nonvar(N), N2 is N\*N. %if N is known square(N, N2) :- var(N), between(1,N2,N), N2 is N\*N. % else**

## Or else you could collect all solutions by:

**All solutions of a Predicate: bagof(Term, Predicate, ListOfTerms) ?- bagof( odd(X), (member(X, [3, 2, 3, 4]), 1 is X mod 2), Odd) => Odd = [ odd(3), odd(3) ]**

**Unique solutions: setof(Term, Predicate, Set) ?- setof( odd(X), (member(X, [3, 2, 3, 4]), 1 is X mod 2), Odd) => Odd = [ odd(3) ]**

**Just repeat DoSomething for each solution of a Predicate:**

**forall( Predicate, DoSomething )**

**?- forall( member(El, [1, 2, 3]), writeln(El) ).**

```
1
```
- **2**
- **3**

- **You can build terms from lists and viceversa term( 1, two, three ) =.. [ term, 1, two, three ]**
- **You can call/prove predicates built from data call( Term, AdditionalArg, ... )**
- **You can add/remove new facts or clauses to/from memory asserta( Head :- Body ) assertz( Head :- Body ) asserta( Fact ) assertz( Fact ) retract( FactOrClause )**

# Alternative syntax to write parsers/generators Definite Clause Grammars (DCG)

**Two arguments are added to each grammar rule:**

- **the list of input tokens**
- **the remaining list of tokens not yet consumed**

**RULE READ TRANSFORMED TO**

**sentence --> subject, verb,** 

**complement.**

**sentence( Words, Rest3 ) : subject( Words, Rest1 ), verb( Rest1, Rest2 ),** 

**complement(Rest2, Rest3).**

**%special: terminal tokens verb --> [ run ]. % simply expected as next token verb( [ run | Rest ], Rest ).**

### Grammar example

sentence --> subject, verb, object. **subject --> article(Gender), actor(Gender). object --> article(Gender), object(Gender). article(female) --> [ la ]. article(male) --> [ il ]. actor(\_) --> [ chirurgo ]. actor(female) --> [ elefantessa ]. actor(male) --> [ elefante ]. verb --> [ mangiava ]. verb --> [ guardava ]. object( female ) --> [ insalata ]. object( male ) --> [ cavolfiore ].**

### **Output**

**[la, chirurgo, mangiava, la, insalata] [la, chirurgo, mangiava, il, cavolfiore] [la, chirurgo, guardava, la, insalata] [la, chirurgo, guardava, il, cavolfiore] [la, elefantessa, mangiava, la, insalata] [la, elefantessa, mangiava, il, cavolfiore] [la, elefantessa, guardava, la, insalata] [la, elefantessa, guardava, il, cavolfiore] [il, chirurgo, mangiava, la, insalata] [il, chirurgo, mangiava, il, cavolfiore] [il, chirurgo, guardava, la, insalata] … %TASK: how can add number constraints?**

### Common extensions

#### **Grammars**

**grammar rules map easily to Prolog predicates, both for parsing and for text generation**

#### **Constraints**

**the domain of the possible values of a variable can be constrained in many ways (e.g. the sudoku game)**

#### **OOP**

**terms could represent objects and their properties rules could represent methods**

#### **GUI**

**widgets, events, callbacks and so on**

## Constraint example (Sudoku)

#### **DEMO**

## Programming styles

### **Single threaded**

**Declarative: data AND rules - declarative data => relational data representation (SQL-like) Functional: rules as functions transforming data Meta-programming: programs that BUILD programs Predicate/Relations can be used in many directions Recursion, recursion everywhere! Parallelism in some particular Prolog (Sicstus, Parlog, GHC) Simple multiprocessing with the 'spawn' library**

## Prolog Pro/Cons for teaching

### **PRO**

- **Focus on data abstraction**
- **Focus on relations instead than procedures**
- **easy Natural Language processing and generation**
- **easy Symbolic manipulation (Math, Algebra, Physics, …)**
- **AI**
- **Recursion everywhere!**

### **CONS**

- **Not typed (but you can use terms for dynamic typing)**
- **There is no really nice IDE (or you can use Eclipse PDT)**
- **Recursion everywhere!**